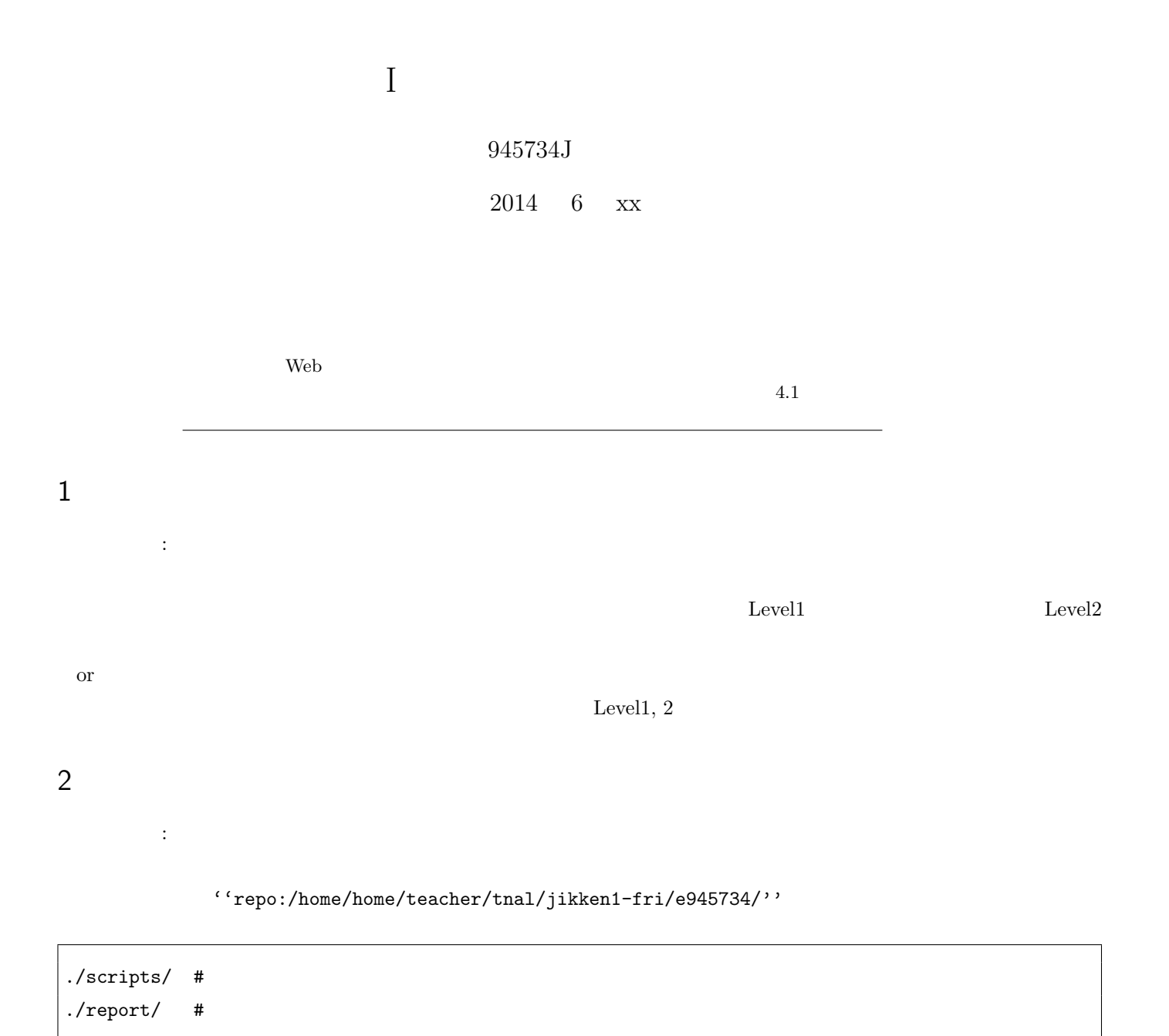

# 3 Level 1: Web  $\sqrt{2}$

### $3.1$

excess\_log exactly access and  $\frac{1}{2}$ 

### $3.2$

 $\text{count\_daily.sh}$   $\hspace{1.5cm}$   $^{\ast1}$ 

```
#!/bin/sh
# 1
if [ $# -eq 1 ] ; then
   filename=$1
else
   echo " access_log " \blacksquareexit 0
fi
#(省略)
```
### 3.3

(コメント: 後妻に合い) (コメント: ジャント: ジャント: ジャント: ジャント: ジャント: ジャント: ジャント: ジャント: ジャント: ジャント: ジャント: ジャント: ジャント: ジャント: ジャント: ジャント: ジャント: ジャント: ジャント: ジャント: ジャント: ジャント: ジャント: ジャント: ジャント: ジャント: ジャント: ジャント: ジャント: ジャント: ジャント: ジャント: ジャント: ジャ

1 if  $\dots($ 

### $3.4$

 $\text{count} \text{-} \text{access} \text{-} \text{s} \text{h} \tag{1}$  $count\_access.sh$  1

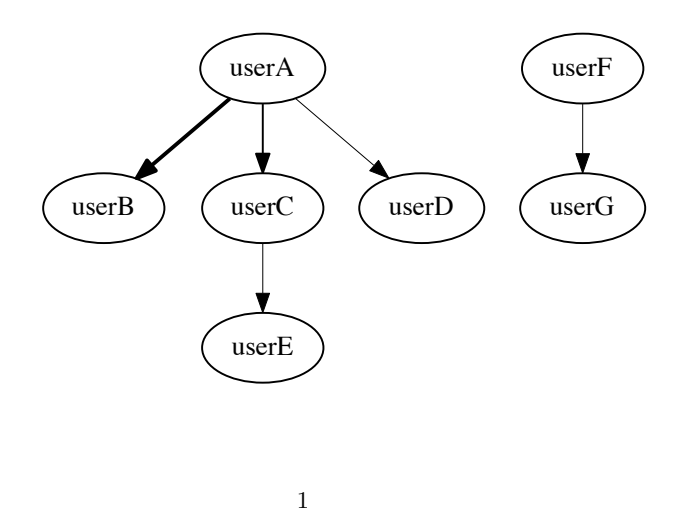

4 (Level X):

## $4.1$

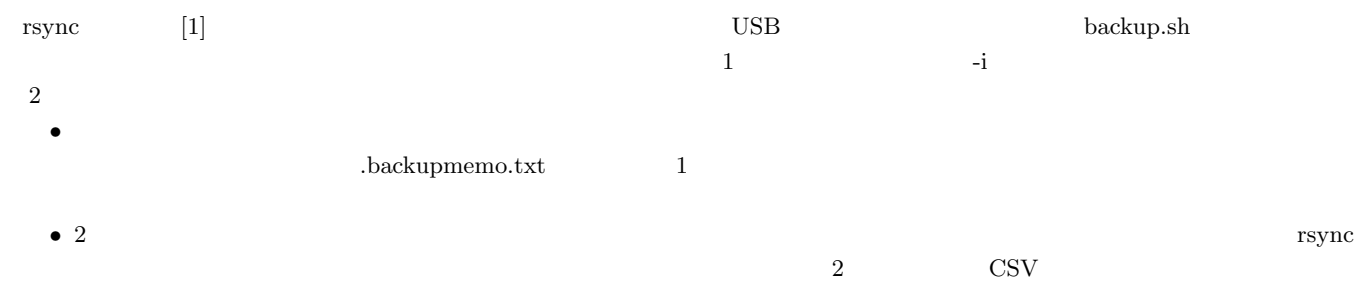

(コメント: オプション!) (オプション!) (オプション!) (オプション!) (オプション!) (オプション!)

 $\cdots$ *•* 任意のディレクトリを指定出来るようにする。

#### 1 backup.sh

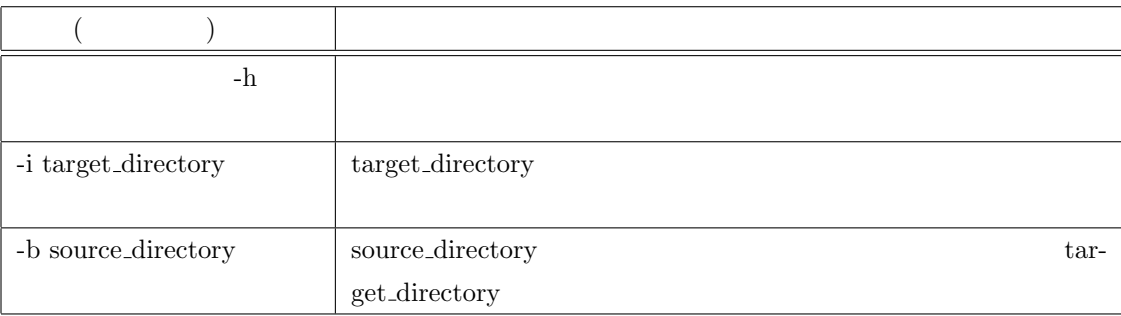

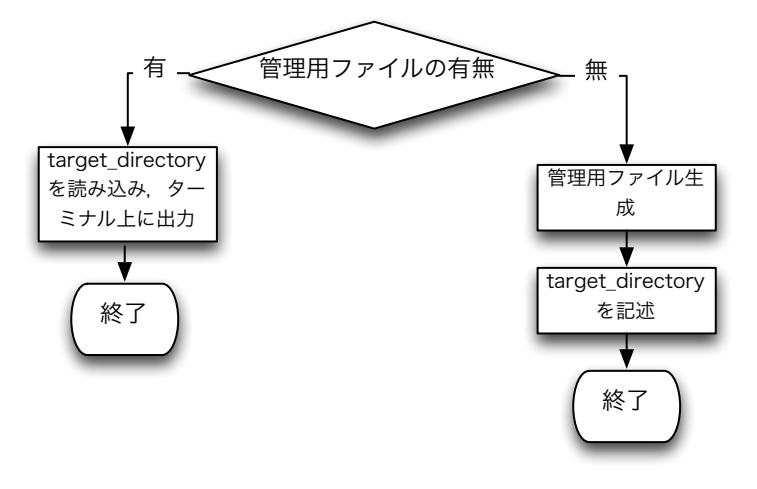

 $2 - i$ 

- $4.2$
- 4.3
- $4.4$

 $[1]$ rsync http://www.double-h.com/linux/tipsmemo/others/general01.html